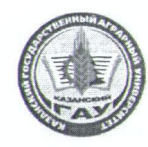

МИНИСТЕРСТВО СЕЛЬСКОГО ХОЗЯЙСТВА **РОССИЙСКОЙ ФЕДЕРАЦИИ** ФЕДЕРАЛЬНОЕ ГОСУДАРСТВЕННОЕ БЮДЖЕТНОЕ ОБРАЗОВАТЕЛЬНОЕ УЧРЕЖДЕНИЕ ВЫСШЕГО ОБРАЗОВАНИЯ «Казанский государственный аграрный университет» (ФГБОУ ВО КАЗАНСКИЙ ГАУ)

Институт механизации и технического сервиса

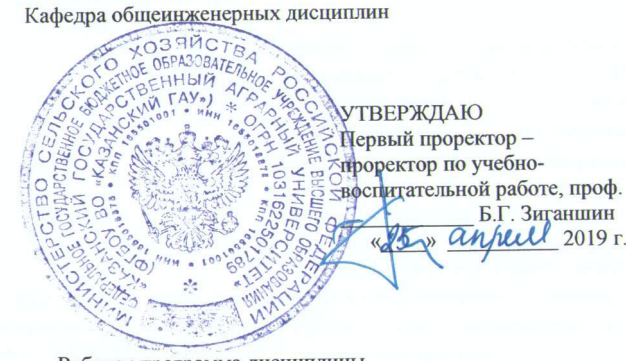

Рабочая программа дисциплины

КОМПЬЮТЕРНАЯ ИНЖЕНЕРНАЯ ГРАФИКА

Специальность

23.05.01 - Наземные транспортно-технологические средства

Специализация «Автомобили и трактора»

Квалификация (степень) выпускника - специалист

Форма обучения очная, заочная

Год поступления обучающихся: 2019

Составитель: Вагизов Т.Н., старший преподаватель

Рабочая программа обсуждена и одобрена на зафедании кафедры общеинженерных дисциплин 22 апреля 2019 года (протокол № 10)

Заведующий кафедрой, д.т.н., про

Яхин С.М.

Рассмотрена и одобрена на заседании методической комиссии Института механизации и технического сервиса 24 апреля 2019 г. (протокол №9)

Пред. метод. комиссии, к.т.н., доцент

Лукманов Р.Р.

Согласовано: Директор Института механизации и технического сервиса, д.т.н., профессор

Яхин С.М.

Протокол ученого совета ИМ и ТС №8 от 25 апреля 2019 г.

# **1 Перечень планируемых результатов обучения по дисциплине, соотнесенных с планируемыми результатами освоения образовательной программы**

В результате освоения ОПОП специалитета по специальности 23.05.01 Наземные транспортно-технологические средства, специализация: «Автомобили и тракторы», обучающийся должен овладеть следующими результатами обучения по дисциплине «Компьютерная инженерная графика»

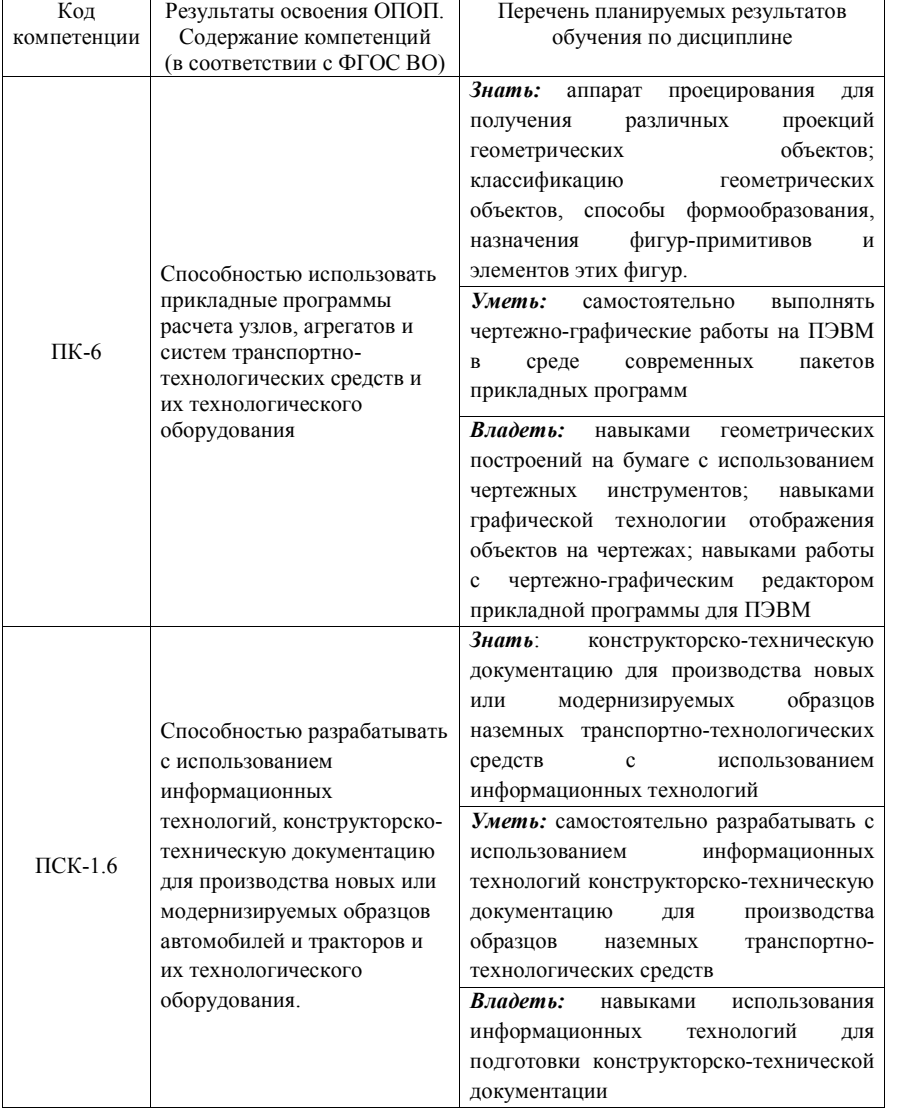

#### **2 Место дисциплины в структуре ОПОП ВО**

Дисциплина относится к дисциплинам базовой части блока Б1. Изучается на 2 курсе при очной и на 3 курсе заочной формы обучения.

Изучение дисциплины предполагает предварительное освоение следующей дисциплины учебного плана: начертательная геометрия и инженерная графика. Дисциплина является основополагающей, при изучении дисциплины детали машин и основы конструирования.

### **3 Объем дисциплины в зачетных единицах с указанием количества академических часов, выделенных на контактную работу обучающихся с преподавателем (по видам учебных занятий) и на самостоятельную работу обучающихся**

Общая трудоемкость дисциплины составляет 3 зачетные единицы, 108 часа.

#### Таблица 3.1 - Распределение фонда времени по семестрам и видам занятий

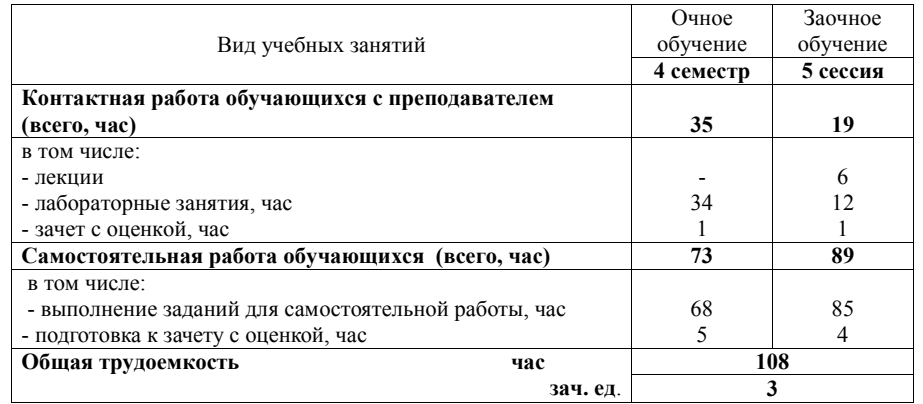

### **4 Содержание дисциплины (модуля), структурированное по разделам и темам с указанием отведенного на них количества академических часов и видов учебных занятий**

Таблица 4.1 - Разделы дисциплины и трудоемкость по видам учебных занятий (в академических часах)

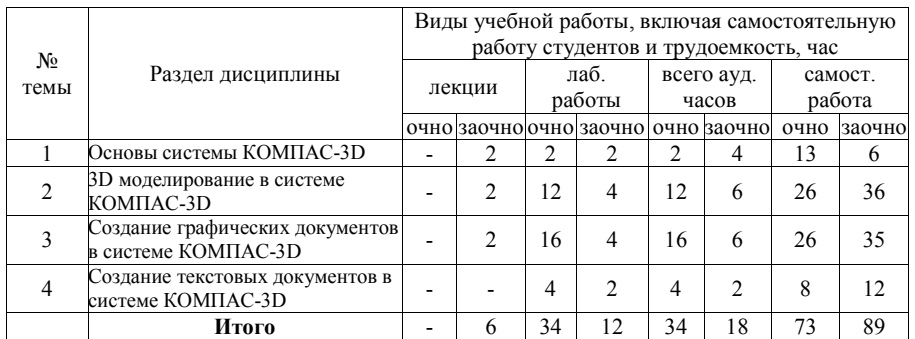

#### Таблица 4.2 - Содержание дисциплины, структурированное по разделам и темам

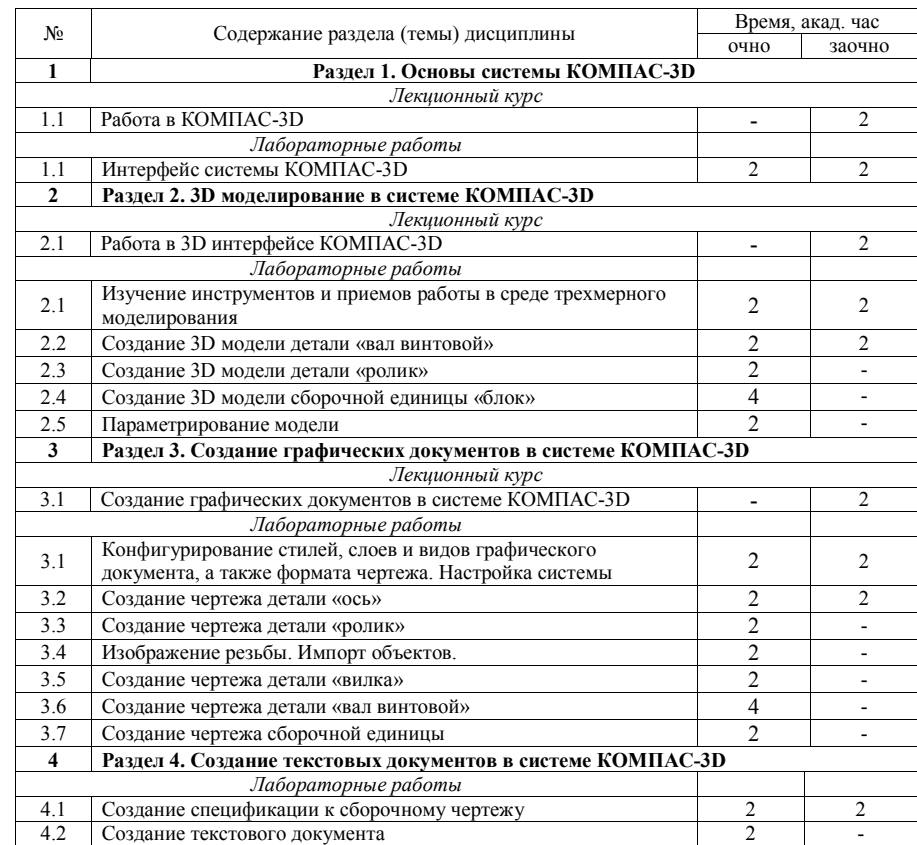

## **5 Перечень учебно-методического обеспечения для самостоятельной работы обучающихся по дисциплине (модулю)**

- 1. Абубекирова Л.Ф., Искандаров З.К. Создание и оформление чертежа детали в CAD системе. Методические указания к лабораторно-практическим работам в системе «Компас 3D». Казань: Изд-во КГАУ, 2008. -16 с.
- 2. Азбука-Компас 3D (входит в состав пакета программного обеспечения Компас 3D): Справочник Компас 3D.
- 3. Азбука-Компас-График (входит в состав пакета программного обеспечения Компас 3D). Справочник Компас 3D.

#### **6 Фонд оценочных средств для проведения промежуточной аттестации обучающихся по дисциплине (модулю)**

Фонд оценочных средств представлен в приложении данной рабочей программы.

6. Электронная библиотечная система: "Znanium.com" /http://znanium.com

#### **7 Перечень основной и дополнительной учебной литературы, необходимой для освоения дисциплины (модуля)**

#### **Основная учебная литература:**

1. Борисенко, И. Г. Инженерная графика. Геометрическое и проекционное черчение [Электронный ресурс] : учеб. пособие / И. Г. Борисенко. – 5-е изд., перераб. и доп. – Красноярск : Сиб. федер. ун-т, 2014. – 200 с.- ISBN 978-5-7638-3010-1. - Текст : электронный. - URL: https://new.znanium.com/catalog/product/50572

2. Большаков, В. П. Создание трехмерных моделей и конструкторской документации в системе КОМПАС-3D. Практикум / В. П. Большаков. — СПб.: БХВ-Петербург, 2010. — 488 с. — (Учебное пособие). - ISBN 978-5-9775-0539-0. Режим доступа: http://znanium.com/catalog.php?bookinfo=350904

3. Серга, Г. В. Инженерная графика : учебник / Г. В. Серга, И. И. Табачук, Н. Н. Кузнецова ; под общей редакцией Г. В. Серги. — 2-е изд., испр. и доп. — Санкт-Петербург : Лань, 2018. — 228 с. — ISBN 978-5-8114-2856-4. — Текст : электронный // Лань : электронно-библиотечная система. — URL: https://e.lanbook.com/book/103070 — Режим доступа: для авториз. пользователей.

4. Колесниченко, Н. М. Инженерная и компьютерная графика: Учебное пособие / Колесниченко Н.М., Черняева Н.Н. - Вологда:Инфра-Инженерия, 2018. - 236 с.: ISBN 978- 5-9729-0199-9. - Текст : электронный. - URL: https://new.znanium.com/catalog/product/989265

#### **Дополнительная учебная литература:**

1. Герасимов, А. А. Самоучитель КОМПАС-3D V12. — СПб.: БХВ-Петербург, 2011. — 464 с.. - ISBN 978-5-9775-0558-1

Режим доступа: http://znanium.com/catalog.php?bookinfo=351229

2. Иванов, А.В. Машинная графика. компьютерная графика: Лабораторный практикум по геометрическому моделированию в КОМ-ПАС–3D V8 [Электронный ресурс] : учебное пособие / А.В. Иванов, Л.В. Ремонтова. — Электрон. дан. — Пенза : ПензГТУ (Пензенский государственный технологический университет), 2012. — 62 с. Режим доступа: http://e.lanbook.com/books/element.php?pl1\_id=62659

1. Куликов В. П. Стандарты инженерной графики: учебное пособие / В. П. Куликов. 3-е изд. – М.: ФОРУМ, 2009. – 240 с.

2. Ли, В. Г. Инженерная графика: Учебное пособие / Ли В.Г., Дорошенко С.А. - Таганрог:Южный федеральный университет, 2016. - 141 с.: ISBN 978-5-9275-2067-1. - Текст : электронный. - URL: https://new.znanium.com/catalog/product/991864

3. Чекмарев, А. А. Инженерная графика. Машиностроительное черчение : учебник. — Москва : ИНФРА-М, 2019. — 396 с. — (Высшее образование: Бакалавриат). www.dx.doi.org/10.12737/1541. - ISBN 978-5-16-100709-9. - Текст : электронный. - URL: https://new.znanium.com/catalog/product/983560

#### **8 Перечень ресурсов информационно-телекоммуникационной сети «Интернет», необходимых для освоения дисциплины (модуля)**

1. Официальная документация на Компас, Вертикаль и другое ПО Аскон http://support.ascon.ru/download/documentation/ (электронные пособия, компаниипроизводителя САПР КОМПАС-3D)

2. Обучающие материалы компании-производителя САПР КОМПАС-3D http://kompas.ru/publications/ (статьи, видео, книги)

3. Уроки Компас 3D http://mysapr.com/ (Видеоуроки и статьи)

4. Видеоуроки компас http://www.kompasvideo.ru (Видеоуроки)

5. Электронная библиотечная система: "Лань" http://e.lanbook.com.

**9 Методические указания для обучающихся по освоению дисциплины (модуля)** 

Основными видами учебных занятий для студентов по данному курсу учебной дисциплины являются лабораторные занятия, а также самостоятельная работа студентов.

При подготовке к лабораторному занятию рекомендуется следующий порядок действий:

1. Внимательно проанализировать поставленные теоретические вопросы, определить объем теоретического материала, который необходимо усвоить.

2. Прочитать рекомендованную обязательную и дополнительную литературу, дополняя (желательно делать письменные заметки).

3. Отметить положения, которые требуют уточнения, зафиксировать возникшие вопросы.

4. После усвоения теоретического материала возможно приступать к выполнению лабораторного задания.

Перед каждым лабораторным занятием студент изучает план занятия с перечнем тем и вопросов, списком литературы и домашним заданием по вынесенному на занятие материалу.

Лабораторные занятия проходят в форме выполнения различных заданий на компьютере с помощью системы автоматизированного проектирования Компас-3D. Процесс обучения на лабораторных работах происходит следующим образом. Студенты получают вводную информацию по лабораторной работе, уясняют ее цели и задачи. Для успешного освоения следует вести конспект, в котором студенты могут отражать ключевые моменты по выполнению тех или иных приемов работы, теоретический материал. Студентам выдается методический материал, в котором изложена методика выполнения и предмет лабораторной работы на бумажном носителе. Ведущий преподаватель поэтапно демонстрирует выполнение частей лабораторной работы на экране проектора; после каждого этапа студенты самостоятельно выполняют определенную продемонстрированную часть лабораторной работы. При возникновении вопросов и затруднений, студенты обращаются непосредственно к преподавателю для получения разъяснений. Во время выполнения этапов работы студенты могут общаться между собой, что позволяет осуществлять обмен навыками и информацией, таким образом выравнивая уровень знаний и умений в группе. После выполнения каждого этапа работы всеми студентами преподаватель осуществляет промежуточный визуальный контроль работы студентов. После завершения выполнения задания лабораторной работы осуществляется итоговый контроль выполнения работы. В конце занятия преподавателем выдается задание по вариантам для выполнения студентами самостоятельной работы. Задания для самостоятельной проработки необходимо выполнять к каждому занятию. Сложные вопросы можно вынести на обсуждение на занятии или на индивидуальные консультации.

Студенту рекомендуется следующая схема подготовки к занятию и выполнению заданий на самостоятельную работу:

- проанализировать основную и дополнительную литературу, рекомендованную по изучаемому разделу (модулю);

- решить заданные задания для самостоятельной работы;

- при затруднениях сформулировать вопросы к преподавателю.

При подготовке к лабораторным занятиям и выполнении контрольных заданий студентам следует использовать литературу из приведенного в данной программе списка, а также руководствоваться указаниями и рекомендациями преподавателя.

Самостоятельная работа студентов является составной частью их учебной работы и имеет целью закрепление и углубление полученных знаний, умений и навыков, поиск и приобретение новых знаний. Самостоятельная работа обучающихся регламентируется Положением об организации самостоятельной работы студентов.

Самостоятельная работа студентов включает в себя освоение теоретического материала на основе лабораторных занятий, основной и дополнительной литературы; подготовку к лабораторным занятиям в индивидуальном и групповом режиме. Советы по самостоятельной работе с точки зрения использования литературы, времени, глубины проработки темы и др., а также контроль деятельности студента осуществляется во время занятий.

Целью преподавателя является стимулирование самостоятельного, углублённого изучения материала курса, отработка навыков решения задач и системного анализа ситуаций на лабораторных занятиях, контроль знаний студентов.

Перечень методических указаний по дисциплине:

1. Вагизов Т.Н. Методические указания для выполнения контрольных и самостоятельных работы по дисциплине «Компьютерная инженерная графика» / Т.Н. Вагизов, Г.В. Пикмуллин, Р.Р. Ахметзянов - Казань: Изд-во Казанского ГАУ, 2018. – 16 с.

2. Вагизов Т.Н. Практикум для выполнения лабораторных и самостоятельных работ по дисциплине «Компьютерная инженерная графика» / Т.Н. Вагизов, С.М. Яхин, Г.В. Пикмуллин, Р.Р. Ахметзянов. - Казань: Изд-во Казанского ГАУ, 2019. – 28 с.

3. Азбука-Компас 3D (входит в состав пакета программного обеспечения Компас 3D): Справочник Компас 3D.

4. Азбука-Компас-График (входит в состав пакета программного обеспечения Компас 3D). Справочник Компас 3D.

**10 Перечень информационных технологий, используемых при осуществлении образовательного процесса по дисциплине, включая перечень программного обеспечения и информационных справочных систем** 

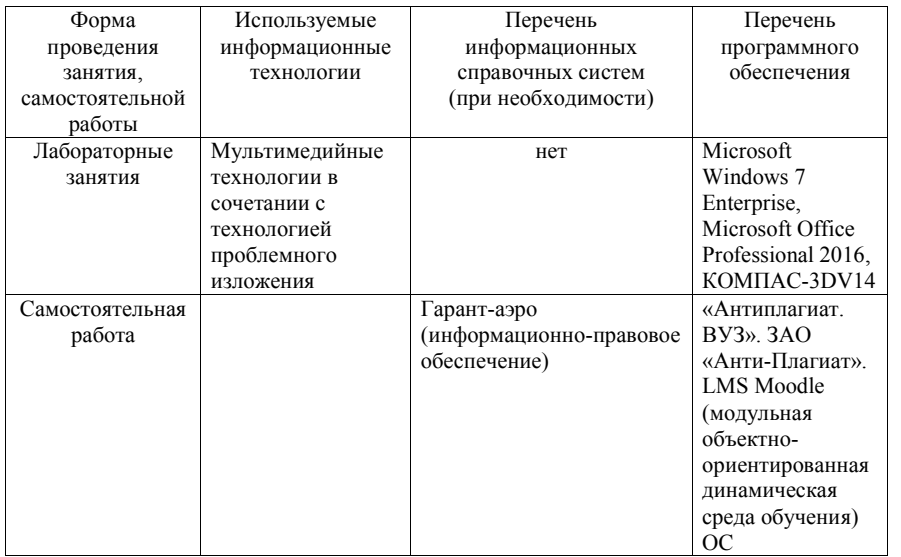

#### **11 Описание материально-технической базы, необходимой для осуществления образовательного процесса по дисциплине (модулю)**

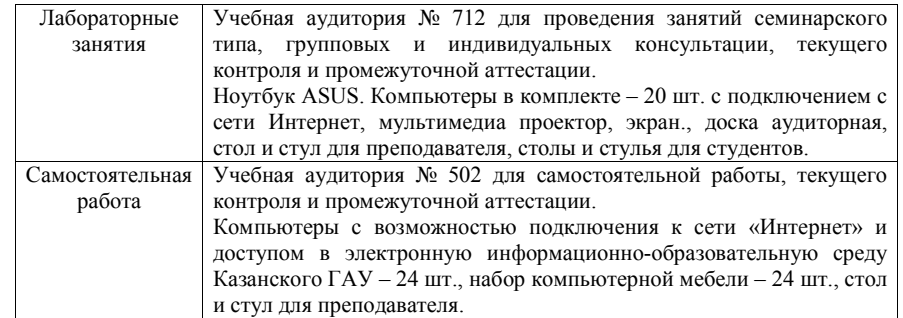